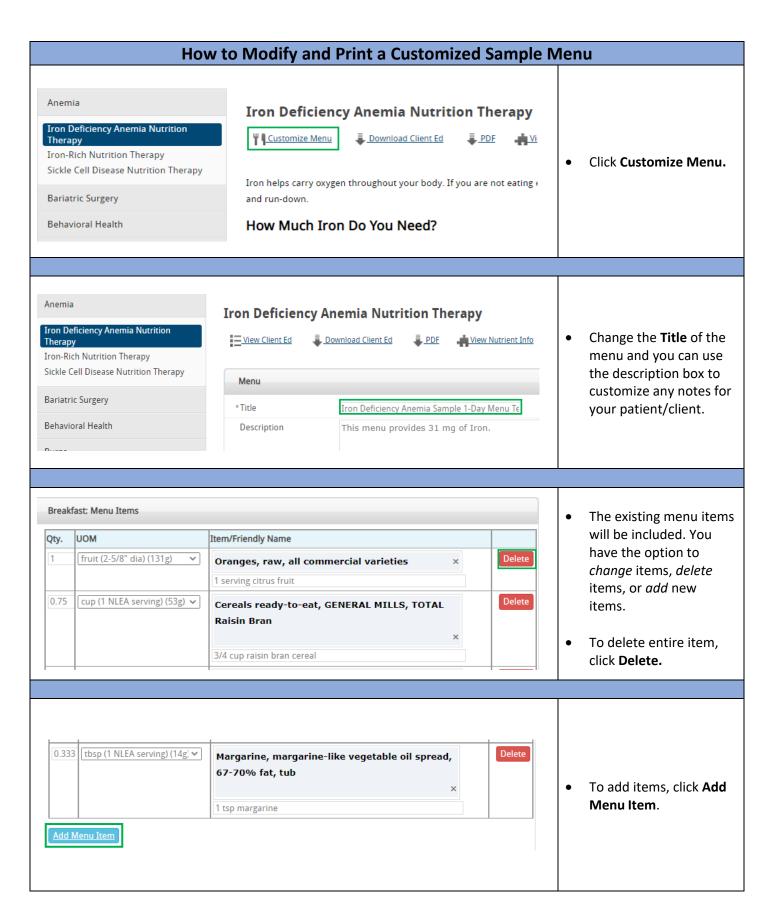

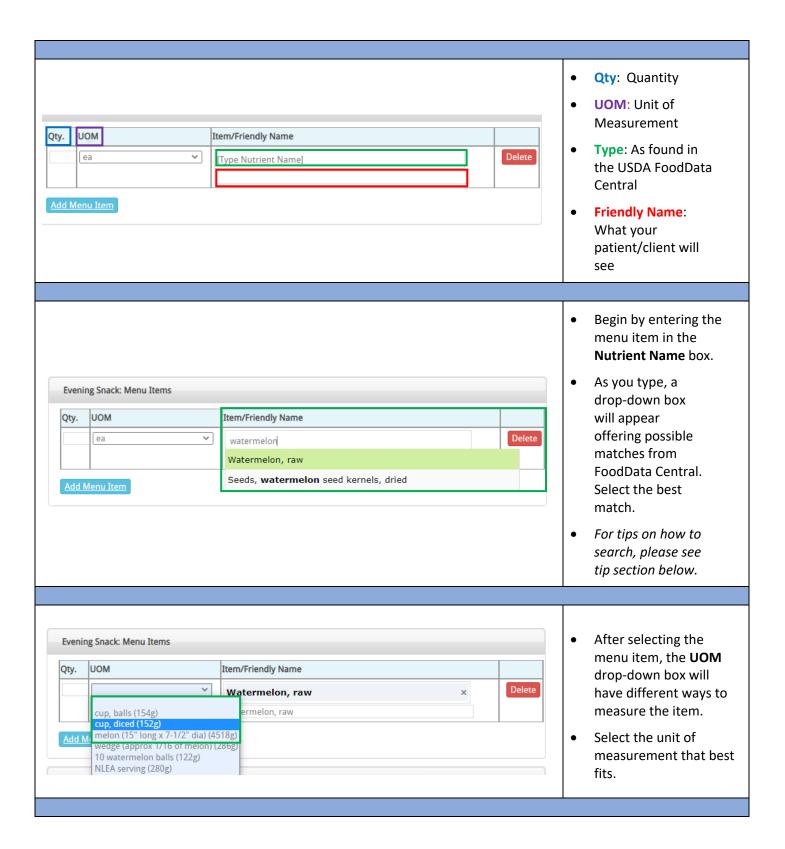

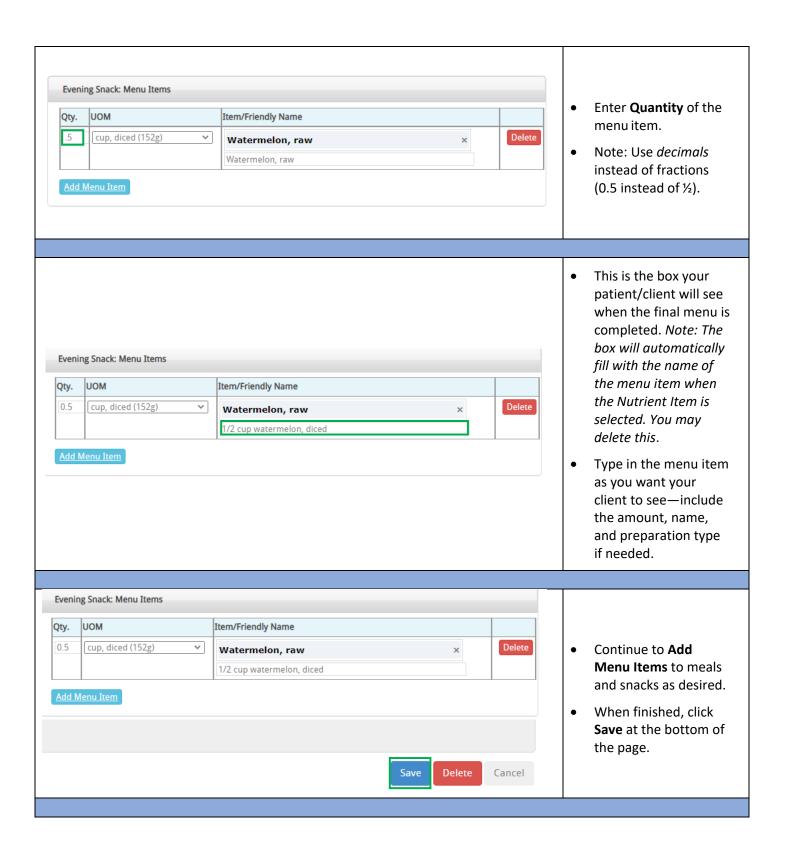

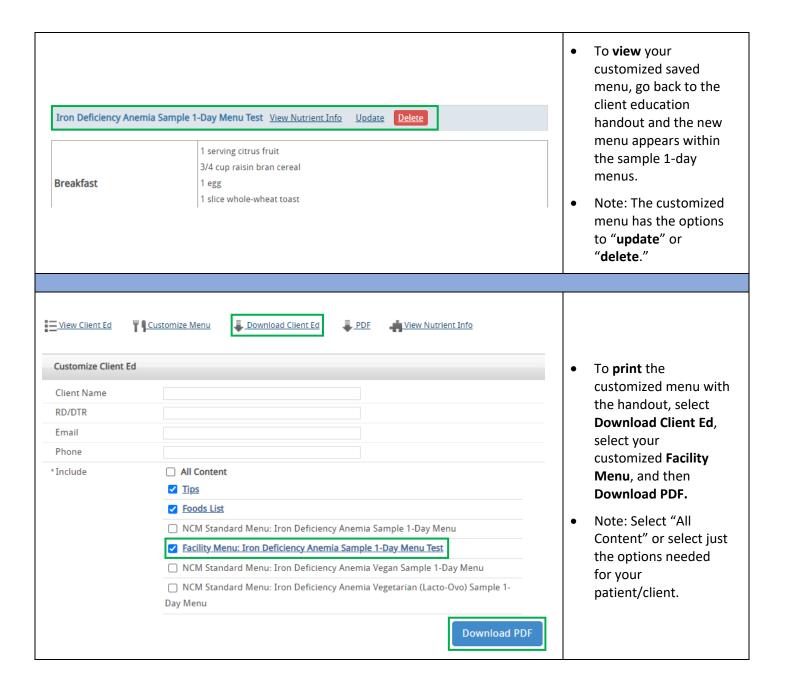

## Tips for Finding Food Items in USDA FoodData Central

FoodData Central offers thousands of food items. The database includes both brand name foods and generic foods. Here are some tips to follow when searching to find the generic foods.

- Start with general terms when typing.
  - o Milk vs 1% milk
- Do not use punctuation.
  - Milk low fat vitamin d
  - To get more specific, continue adding descriptor words to the generic term.
    - o As you type, a drop-down box will offer potential matches to the food item you want.
    - o If the specific item does not appear, try using different descriptor words.
  - Reference the FoodData Central website.
    - Sometimes looking at the website directly may offer more options from which to select.
    - When the item is found, note which words were used and type them in the Nutrition Care Manual Menu.
  - Some examples of common food items:
    - Fruits and Vegetables: Include the word raw to indicate the non-processed form.
      - Red Tomatoes: Tomatoes raw red
      - Fresh Orange: Oranges raw all types
    - Meats
      - Chicken breast: Chicken broiler or fryer breast meat only
      - Roast: Beef round eye of roast 70% lean
      - Ground beef: Beef ground
      - Eggs: Egg whole scramble
    - Bread
      - Toast: Bread whole wheat commercially prepared toasted
    - Condiments
      - Mustard: Mustard prepared yellow
      - Salsa: Sauce salsa
    - Cereals and Grains
      - Oatmeal: Oats instant prepared with water
      - Corn flake cereal: Cereal ready to eat corn
    - Other
      - Brown sugar: Sugar brown